# CLASSROOM AND BEHIND THE WHEEL STRATEGIES

By Gerry Apple and Bill Haley

# THE DUTCH REACH

- How do you open your car door safely?
- I recommend the Dutch Reach Technique
	- Looking over the left shoulder while reaching with the right hand to open the door safely for any traffic

#### • [Video](https://www.bing.com/videos/search?q=dutch+reach&docid=608027877314220982&mid=6AE6183633D393E1E5836AE6183633D393E1E583&view=detail&FORM=VIRE)

• Actually, this technique will work for the driver and the passenger

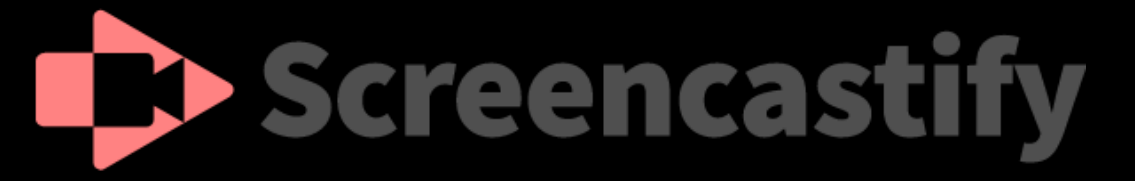

[Screencastify](https://oksdwednet-my.sharepoint.com/personal/bhaley_oksd_wednet_edu/Documents/Desktop/WTSEA PowerPoint/files/7. Instructor Quick Guide for Using Screencastify.pdf) is a free Chrome extension that "lives" in your browser. Screencastify makes it easy to record, edit, and share videos of your computer screen. Recordings can easily be shared via email, embedding code, YouTube, Google Classroom, and more.

Easy screen-recording tool facilitates outside-the-box instruction

Quick Youtube [on how to use this program](https://youtu.be/ZY_AACU4Uj0)

#### PRE- DRIVE INSTRUCTIONS

• 1. State 3 objectives that will be covered on the lesson

• 2. Briefly state where you will go on the lesson

# PRE- DRIVE QUESTIONS

- 3. Test their knowledge
	- Use a clip board or white board to ask 3 questions
		- 1. Where do you enter the freeway?
		- 2. Where do you slow down when leaving the freeway?
		- 3. How many seconds following distance should you allow while on the freeway?
			- [Entering a HWY](https://oksdwednet-my.sharepoint.com/personal/bhaley_oksd_wednet_edu/Documents/Desktop/WTSEA PowerPoint/files/Entering a freeway.JPG)
			- [Exiting a HWY](https://oksdwednet-my.sharepoint.com/personal/bhaley_oksd_wednet_edu/Documents/Desktop/WTSEA PowerPoint/files/Exiting a freeway.JPG)

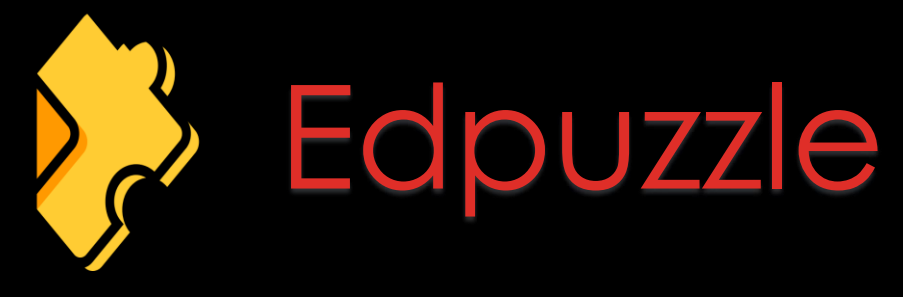

EdPuzzle is a free Formative assessment-centered tool that allows **teachers and students to create interactive online videos and embed either open-ended or multiple-choice questions**, audio notes, audio tracks, or comments on a video or youtube.

It also has lots of great content others have created to reference while helping their students.

[Here is a sample of what one looks like](https://edpuzzle.com/media/61366bf32d370341905bc010)

# DRIVER GUIDE WORKSHEETS

- 1. Student is better prepared for the DOL written test
- 2. Provides more information than being able to pass a written test
- 3. Write in the answer that is in the drivers guide. Highlight the answer in the drivers guide for study purpose. [Drivers Guide Worksheets a](https://oksdwednet-my.sharepoint.com/personal/bhaley_oksd_wednet_edu/Documents/Desktop/WTSEA PowerPoint/files/DRIVERS GUIDE_ Questions.docx)nd [Answers](https://oksdwednet-my.sharepoint.com/personal/bhaley_oksd_wednet_edu/Documents/Desktop/WTSEA PowerPoint/files/Answer Key- Driver Guide.pdf)
- 4. I have developed an answer key for you.

• 5. Every two years the drivers makes significant changes (six sections)

# •PADLET

- [Padlet](https://youtu.be/KmJY4j_F8Xc) is a digital tool that can help teachers and students in class and beyond by offering a single place for a bulletin board. That's at its most basic.
- The notes posted by teachers and students can contain links, videos, images and document files.

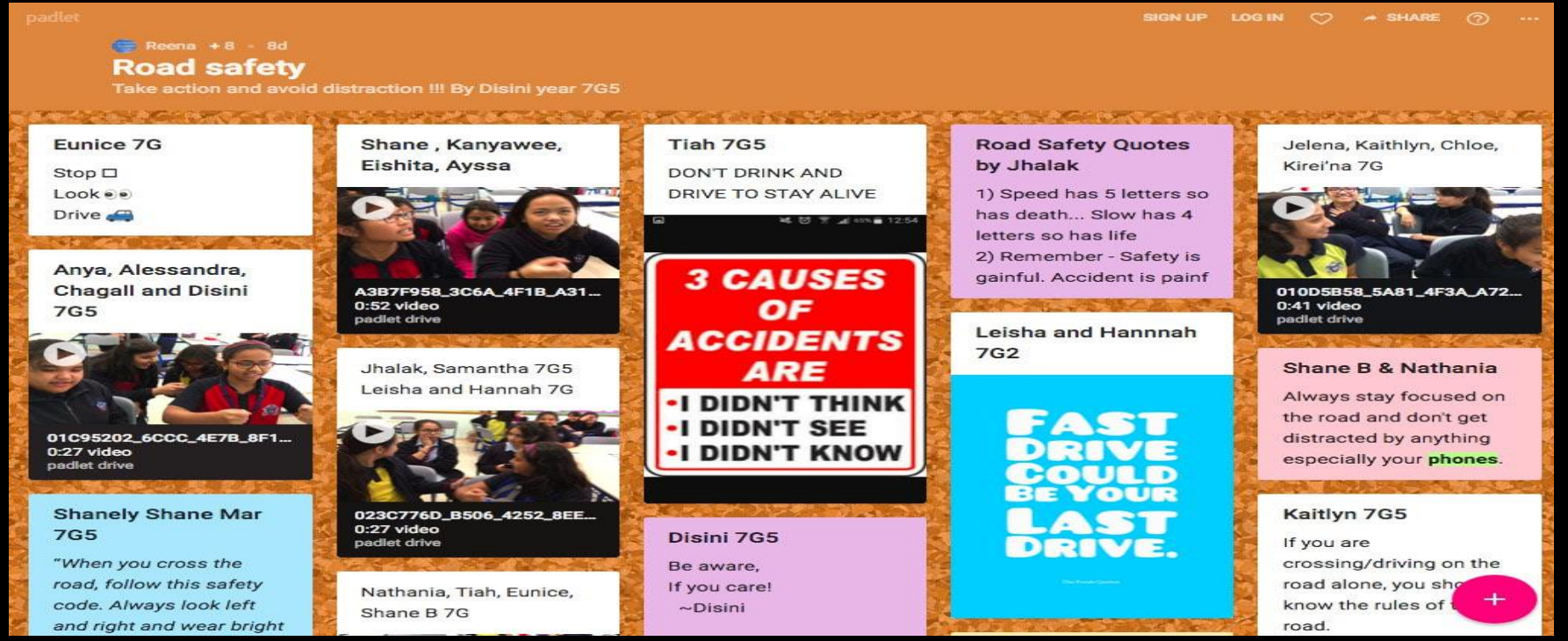

# EVALUATION AT END OF DRIVE

1. Allow the student to self-reflect- Have them tell you three things they improved on or did well on during the lesson

2. Have the student tell you two things they need to work on (See if they are on the same page as the instructor)

# EVALUATION AT END OF DRIVE

#### Give the students a prescription

- 1. What they need to work on. (eg. Right turns, on/off freeways, Lane Changes)
- 2. Where they should practice?
- 3. Instruct the student as to where the next drive will take place.
- 4. What are the objectives of the next lesson?
- 5. Inform students they **need 3 hours of practice** with parents before the next drive.

- **Testing Software**
	- **[Easy TestMaker](https://www.easytestmaker.com/)**
	- **[FlexiQuiz](https://www.flexiquiz.com/?gclid=CjwKCAjwndCKBhAkEiwAgSDKQZ2sqRiyvXyU6pKH-7QquiiGj7ugOrZvnNiwIodYDWUr_7Wu9n46qxoCvo0QAvD_BwE)**
	- **[Surveymonkey](https://www.surveymonkey.com/mp/quiz/?program=7013A000000mweBQAQ&utm_bu=CR&utm_campaign=71700000059189235&utm_adgroup=58700006367249491&utm_content=39700057456069687&utm_medium=cpc&utm_source=adwords&utm_term=p57456069687&utm_kxconfid=s4bvpi0ju&language=&test=E2ETraffic&gclid=CjwKCAjwndCKBhAkEiwAgSDKQc0B_uqRLlaAVnNZWi4iXIbI7N_w8U9Uhw7n8UdIzaQjAzjI1f7dBRoCksEQAvD_BwE&gclsrc=aw.ds)**
	- **[Microsoft Forms](https://www.microsoft.com/en-us/education/products/teams?&ef_id=CjwKCAjwndCKBhAkEiwAgSDKQYPXkdEAYwu7WOcE39Kt5_iPDRMo5OXfAqBku-ipEkKbrFVtWBC-EBoCRFwQAvD_BwE:G:s&s_kwcid=AL!11608!3!496816962138!e!!g!!microsoft teams classroom!12270472004!123123764771&OCID=AID2200849_SEM_:G:s&utm_source=google&gclid=CjwKCAjwndCKBhAkEiwAgSDKQYPXkdEAYwu7WOcE39Kt5_iPDRMo5OXfAqBku-ipEkKbrFVtWBC-EBoCRFwQAvD_BwE)**
	- **[Google Forms](https://docs.google.com/forms/d/111W54l1r0rJSYGgEtK344EwqUkk6aQP5vLLkcf9zBEw/edit)**
	- **[Quizlet](https://quizlet.com/latest)**

# STAGGERED STOPS

- 1. There are three types of stop positions
	- A. Legal
	- B. Safety
	- C. Staggered
- 2. What is a [staggered stop?](https://oksdwednet-my.sharepoint.com/personal/bhaley_oksd_wednet_edu/Documents/Desktop/WTSEA PowerPoint/files/Fiery_Grayscale_004.pdf)
- 3. The benefits of a staggered stop
	- A. Makes a pedestrian feel safer
	- B. Allows other cars to see a pedestrian better (helps eliminate LOS problems)
	- C. Makes it easier for trucks and busses to turn
	- D Vehicles like to cut their left turns and not use their transitional pegs

### •**Kahoot**

- Kahoot is an **online game based learning platform**. It allows teachers, organizations and parents to set up fun web based learning for others. ... Kahoot can be used as a fun trivia activity to do with members of your organization or coaches to use with their players about the sport or just a series of fun questions.
- [Sample](https://kahoot.it/challenge/03574845?challenge-id=17ac1c9d-0b41-4620-89fb-46a6077db5c6_1632602003057)

## POSITIVE REINFORCEMENT

- 1. Do NOT just say "NICE JOB" but be specific in your compliments
- 2. Try to give at least ten compliments per drive lesson
- 3. The student will do a better job of self-reflection on the evaluation

# POSITIVE REINFORCEMENT

#### • Examples of compliments:

- 1. Nice safety stop
- 2. Nice head check over the left shoulder on lane change to the left.
- 3. Nice job of seeing the bottom of the tires when stopping behind a car.
- 4. Nice job of using the "PIVOT POINT" when backing around the corner.

#### • LMS-Learning Management Systems

- [Google Classroom](https://youtu.be/UEFgW--0094)
- [Microsoft TEAMS](https://www.microsoft.com/en-us/education/products/teams)
- [Canvas](https://www.instructure.com/canvas)
- [Moodle](https://moodle.com/)
- [Blackboard](https://www.blackboard.com/)

What are the benefits of a learning management system?

#### The Top Learning Management Systems Benefits

- Organizes eLearning content in one location. ...
- Provides unlimited access to eLearning materials.
	-
- Easily tracks learner progress and performance....
- Reduces Learning and Development costs....
- Reduces Learning and Development time.

# SIGNAL 1, 2, 3

- 1. Might be easier for the student to use instead of "SMOG." when moving laterally two feet.
- 2. After signaling, check the inside mirror and the outside mirror that is in the direction of the blinker.
- 3. When pulling away from the curb, make a second head check.
- 4. The first head check is hard because you are NOT moving yet.

#### •**Classroom Response Systems**

- **Can be either hardware or software**
- **[iClicker](https://www.iclicker.com/features/)**
- **[Poll Everywhere](https://www.polleverywhere.com/)**
- [Mentimeter](https://www.mentimeter.com/features)
- [nearpod](https://nearpod.com/)

# PUSH AND PULL THE INFORMATION

- Push the information in the classroom and pull the information from the student in the car.
- In the classroom explain the purpose of the three types of stop positions and where they are made.
- In the car, the teacher asks the students why they made a safety stop and a staggered stop?
- By lesson 3, the student should be making many decisions on their own especially when they have a line-of-sight problem and they need to change their path-of travel.

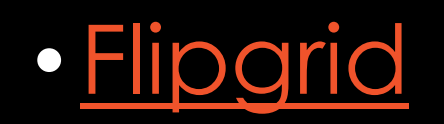

- The video-sharing tool Flipgrid, as we all know, is popular in schools—so popular, in so many countries, that its rapid rise been attributed to "Flipgrid Fever." The tool has been free for educators to use for over a year now after being acquired by Microsoft.
- [Ways to use it](https://www.edutopia.org/article/9-new-ways-use-flipgrid-classroom)
- [Example of what it looks like](https://admin.flipgrid.com/manage/discussion)
- [How to use it?](https://youtu.be/n5s3URLpDWM)

# BLIND SPOT [DEMONSTRATION](https://oksdwednet-my.sharepoint.com/personal/bhaley_oksd_wednet_edu/Documents/Desktop/WTSEA PowerPoint/files/Blind Spot Demo.JPG)

- 1. Have the student roll down the driver side window
- 2. The teacher stands on the outside of the car on the left side
- 3 The teacher stands three feet out from the car and about ten feet back
- 4. The teacher walks forward toward the driver side window
- 5. When the student can't see the teacher in the left mirror he puts his hand out.

# •[EdWordle](http://www.edwordle.net/index.html)

• EdWordle is a tool for editing "word clouds" based on "Wordle". The initial word cloud can be generated from the input text or read from an existing one. You can re-font, re-color, resize, move, rotate, add and delete words to create custom visualizations

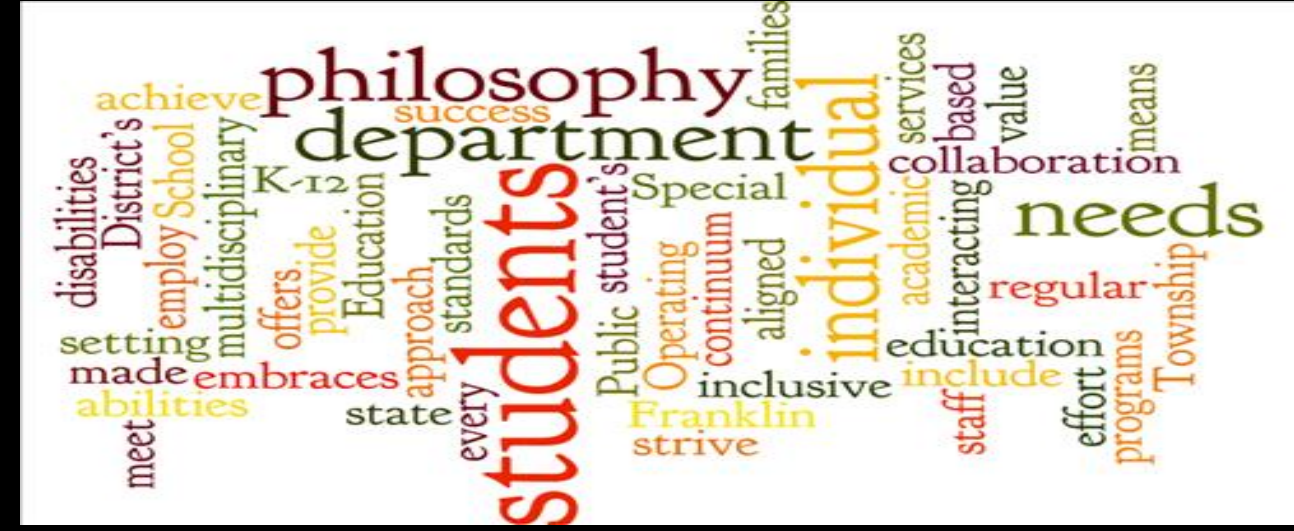

# TEACHER SEEING HABITS

- 1. When the student makes a lane change, the teacher makes the head check before the student does.
- 2. The teacher does NOT want to write on their clip board unless the student has parked the car or pulled to the curb
- 3. The teacher should be checking their mirrors every 5 seconds. Looking for a sand barrel when stopped.
- 4. When the student is backing up, the teacher needs to be looking over their shoulder also.

### WHEN SECURING THE CAR PUT THE PARKING BRAKE ON 1ST.

- 1. The car does NOT roll, and it is easier on the transmission
- 2. Use anacronyms- "Brad Pitt" or "BP oil." Or shoes and socks." The socks represent the parking brake and the shoes represent the gear.
- 3. First on and last off- parking brake
- 4. Turn off the lights and then turn the car off
- 5. Lock the door from the outside with the key in your hand

# BACKING MANEUVERS

- Where is the pivot point
- Make two stops when backing around the corner
- Go slow
- Keep head to the back
- One hand
- Make one or two quick looks in the right mirror

## BACKING UP AND AROUND THE CORNER

- What are some common mistakes people make when backing around the corner?
- Name 5 mistakes while looking at the [video on backing](https://oksdwednet-my.sharepoint.com/personal/bhaley_oksd_wednet_edu/Documents/Desktop/WTSEA PowerPoint/files/13. Backing and Turnabout 2020.ppsm)
- What is the Pivot Point when Backing around a Corner [1, 2, 3](https://oksdwednet-my.sharepoint.com/personal/bhaley_oksd_wednet_edu/Documents/Desktop/WTSEA PowerPoint/files/Pivit Point1.JPG)

# THANKS SO MUCH FOR BEING HERE

# •Do are there any questions?